# **+ AUTODOC CLUB**

Cómo cambiar: filtro de polen - **PEUGEOT PARTNER Combispace (5F)** | Guía de sustitución

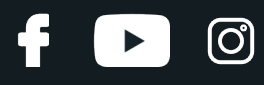

# **VÍDEO TUTORIAL SIMILAR**

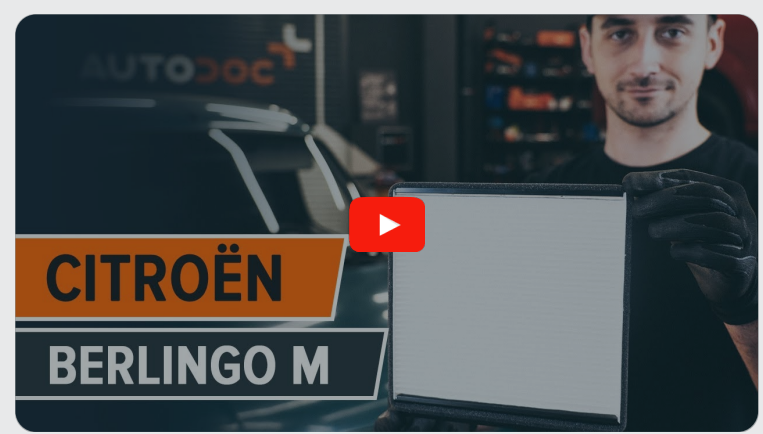

Este vídeo muestra el procedimiento de sustitución de una pieza similar en otro vehículo

### **¡Importante!**

Este procedimiento de sustitución puede ser utilizado para: PEUGEOT PARTNER Combispace (5F) 1.1, PEUGEOT PARTNER Combispace (5F) 1.4, PEUGEOT PARTNER Combispace (5F) 1.9 D, PEUGEOT PARTNER Combispace (5F) 1.8, PEUGEOT PARTNER Combispace (5F) 2.0 HDI, PEUGEOT PARTNER Combispace (5F) 1.6 16V, PEUGEOT PARTNER Combispace (5F) 1.6 HDi 90, PEUGEOT PARTNER Combispace (5F) 1.6 HDi 75, PEUGEOT PARTNER Combispace (5F) 1.9 D 4x4, PEUGEOT PARTNER Combispace (5F) 2.0 HDi 4x4, PEUGEOT PARTNER Combispace (5F) Electric, PEUGEOT PARTNER Combispace (5F) 1.6 Flexfuel

Los pasos a efectuar pueden variar ligeramente dependiendo del diseño del vehículo.

Este tutorial ha sido creado basándose en el procedimiento de sustitución de una pieza de coche similar en: CITROËN Berlingo / Berlingo First Furgón (M\_) 1.9 D

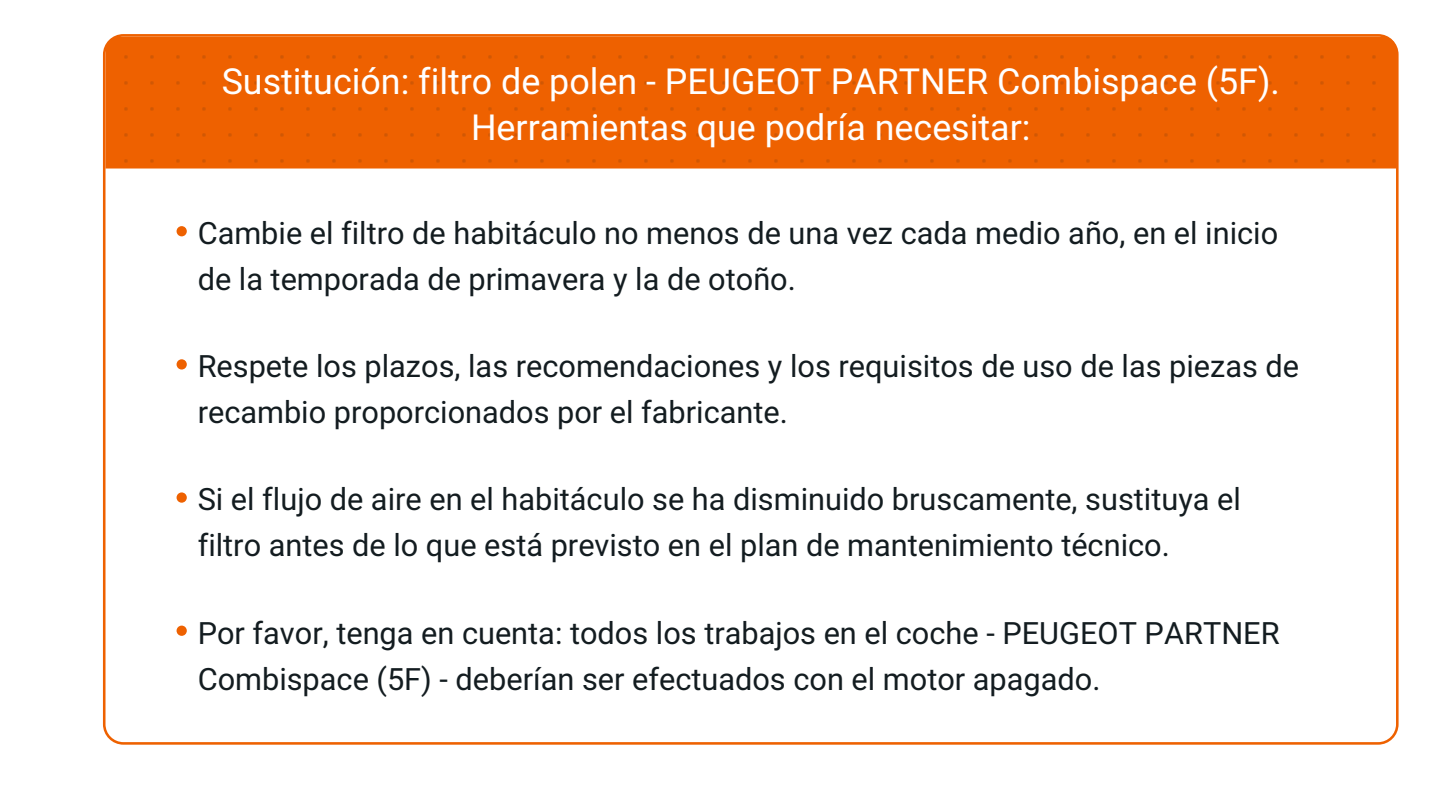

# **LLEVE A CABO LA SUSTITUCIÓN MANTENIENDO EL SIGUIENTE ORDEN:**

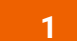

Quite la tapa del cuerpo del filtro de habitáculo.

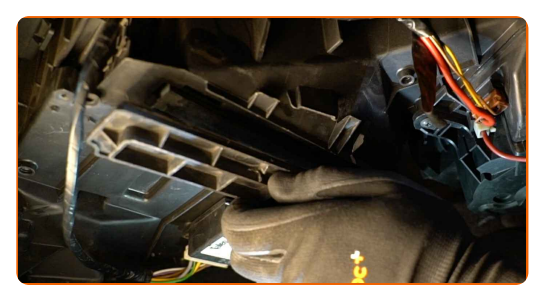

**2**

Saque el filtro de habitáculo.

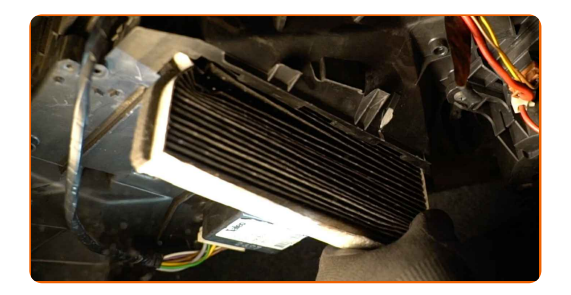

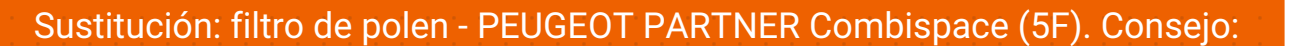

No trate de limpiar y volver a usar el mismo filtro, esto afectará la calidad de limpieza del aire en el habitáculo del vehículo.

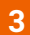

Instale el filtro de cabina en su asiento de montaje.

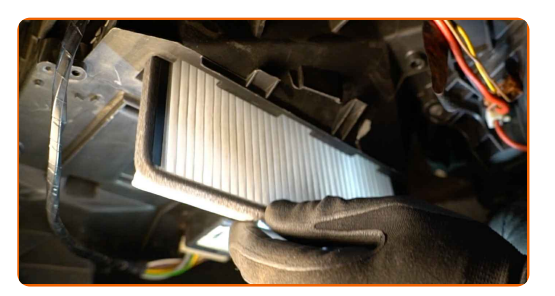

Sustitución: filtro de polen - PEUGEOT PARTNER Combispace (5F). Los profesionales recomiendan:

Verifique la posición correcta del elemento filtrante. Evite su deformación.

Procure siempre usar solamente filtros de calidad.

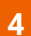

Instale la tapa del cuerpo del filtro de habitáculo.

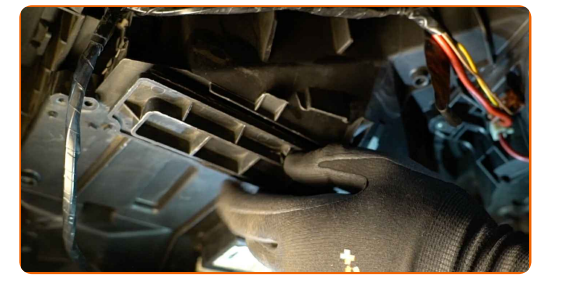

**5**

Encienda el arranque.

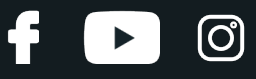

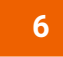

 $\overline{7}$ 

Encienda el sistema de aire acondicionado. Esto es necesario para asegurarse de que el componente funciona correctamente.

Apague el arranque.

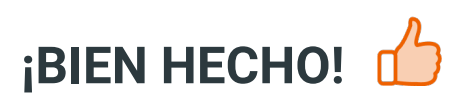

**VER MÁS TUTORIALES** 

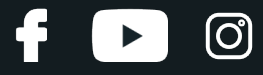

# **AUTODOC — LAS PIEZAS DE REPUESTO DE CALIDAD Y ASEQUIBLES ONLINE**

APLICACIÓN PARA MÓVIL AUTODOC: ATRAPE GRANDES OFERTAS Y REALICE COMPRAS [CÓMODAMENTE](https://interstitials.onelink.me/1036709825?pid=pdf) $+$  AUTODOC **TODAY'S OFFERS AUTODOC GET IT ON Google Play** 08 12 27 Download on the Store CATEGORIE **Download** Spark,

**UNA ENORME [SELECCIÓN](https://www.autodoc.es?utm_source=pdf) DE PIEZAS DE REPUESTO PARA SU COCHE**

#### **FILTRO DE POLEN: UNA AMPLIA [SELECCIÓN](https://www.autodoc.es/repuestos/filtro-de-aire-de-habitaculo-10363?utm_source=pdf)**

# **RESPONSABILIDAD:**

El documento contiene sólo los consejos y las recomendaciones que pueden ser útiles para Usted durante las obras de reparación y sustitución. AUTODOC no se responsabiliza por cualquier daño, detrimento y acto dañoso de la propiedad ocasionados durante las obras de reparación y sustitución como consecuencia del uso e interpretación incorrectos de la información proporcionada.

AUTODOC no se responsabiliza por cualesquier falta e imprecisión posibles en esta instrucción. La información proporcionada sirve exclusivamente para la familiarización y no puede sustituir la consulta de los especialistas.

AUTODOC no se responsabiliza por el uso incorrecto y de riesgo con daño del equipo de reparación, las herramientas y las piezas de recambio de coches. AUTODOC<br>insiste en proceder con cuidado y seguir las normas de segurida

© Copyright 2023. Todos los contenidos de esta página web, especialmente textos, fotografías y gráficos, son protegidos por las leyes de copyright. Todos los derechos, entre los que se incluye la copia, divulgación a terceros, edición y traducción son propiedad de AUTODOC SE.